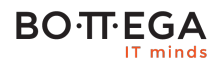

### Program szkolenia:

## **Kubernetes - zaawansowany deployment**

#### Informacje:

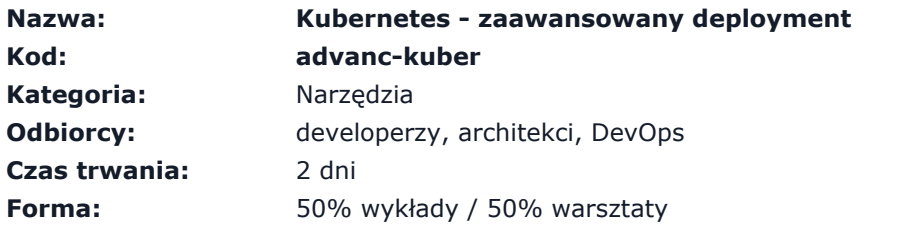

Nowoczesne aplikacje dostępne jako obrazy kontenerów są wdrażane na Kubernetes, głównie przez potoki CI/CD. Na bazie Jenkins, skaffold, kustomize i innych narzędzi uczestnicy poznają w jaki sposób budowane i wdrażane są skonteneryzowane aplikacje zarówno lokalnie na stacji roboczej oraz na dowolnym klastrze Kubernetes.

Ze względu na charakter praktyczny wymagane jest, aby uczestnicy:

- znali podstawy działania Kubernetes
- poruszali się swobodnie w linuksowym środowisku linii poleceń
- byli zaznajomieni z typowymi narzędziami typu ssh, vim (lub inny edytor tekstu dostępny w linuksie)

# Zalety szkolenia:

Uczestnicy po szkoleniu będą:

- rozumieli i potrafili zarządzać zasobami klastra (czas procesa i pamięć) przez ich rezerwację oraz klasy QoS
- potrafili użyć narzędzia Skaffold do budowania i wdrażania aplikacji rozwijanej lokalnie na stacji roboczej
- potrafili użyć narzędzia Kustomize do utworzenia hierarchicznej konfiguracji aplikacji dla wielu środowisk
- potrafili skonfigurować deployment kontenerów z prywatnych rejestrów
- potrafili skonfigurować i używać Jenkinsa na klastrze Kubernetes w natywny sposób
- potrafili utworzyć pipeline do budowy obrazów kontenera z aplikacją, ich testowania i wdrażania na kolejne środowiska
- potrafili użyć odpowiednich pluginów do integracji z klastrem Kubernetes
- rozumieli koncepcje wielu środowisk, w tym środowisk typu Preview i wykorzystania tego do szybszego testowania aplikacji

## **BOTTEGA**

# Szczegółowy program:

**1. Skaffold jako uniwersalne narzędzie do budowania i wdrażania aplikacji na Kubernetes**

**2. Wykorzystanie Kustomize i profili Skaffold do pracy na lokalnym i zdalnym klastrze**

**3. Wykorzystanie prywatnych rejestrów przy budowaniu obrazów i wdrażaniu kontenerów na klaster**

**4. Najlepsze praktyki przy nakładaniu limitów i rezerwacji na zasoby aplikacji uruchomionych na klastrze**

**5. Klasy QoS i wpływ doboru parametrów rezerwacji/limitu na działanie aplikacji**

**6. Ograniczenie wykorzystania zasobów klastra przez obiekt ResourceQuota**

**7. Konfiguracja Jenkins jako kontenera działającego w środowisku Kubernetes**

**8. Wykorzystanie Jenkins do budowania obrazów kontenerów i dynamicznych agentów**

**9. Automatyzacja budowania z wykorzystaniem natywnych pipelineów (Jenkinsfile) i wspomagających proces pluginów**

**10. Utrzymywanie systemu CI/CD zgodnie z podejściem "Everything as Code" i GitOps**